### Abstract Execution

23rd Symposium on Formal Methods, Porto, Portugal

Dominic Steinhöfel and Reiner Hähnle <steinhoefel@cs.tu-darmstadt.de> October 10th, 2019

Software Engineering Group, Computer Science Department, TU Darmstadt This work was funded by the Hessian LOEWE initiative within the Software-Factory 4.0 project.

# Abstract Execution

# Properties of Concrete Programs: Functional Program Verification

```
//@ ensures \result >= 0;
public int abs(int a, int b) {
  if (a < b) {
    int tmp = a;a = b;
    b = \text{tmp};}
  return a - b;
}
```
# Properties of Many Programs: **Refactorings**

$$
\begin{array}{c}\n\textbf{if (b) } {\{ \begin{array}{c}\n P \\
 P \\
 \text{else } \end{array} \} } \\
\textbf{else } {\{ \begin{array}{c}\n P \\
 P \\
 Q_2 \\
 \end{array} } \\
\end{array}
$$

# Properties of Many Programs: **Refactorings**

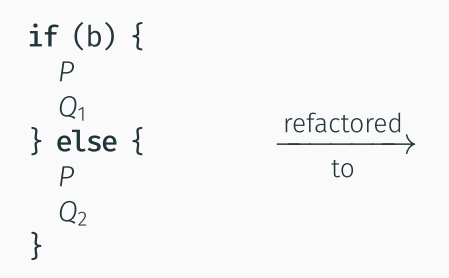

# Properties of Many Programs: **Refactorings**

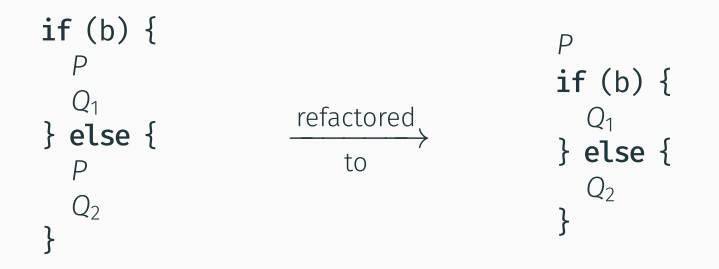

Testing Show correctness of **one** program for one set of inputs

۰

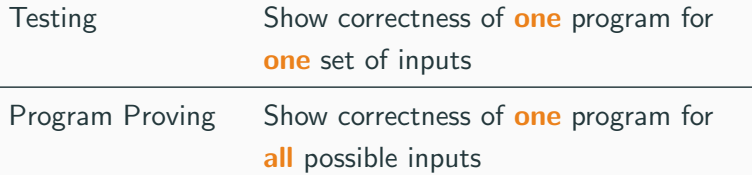

\_\_\_\_

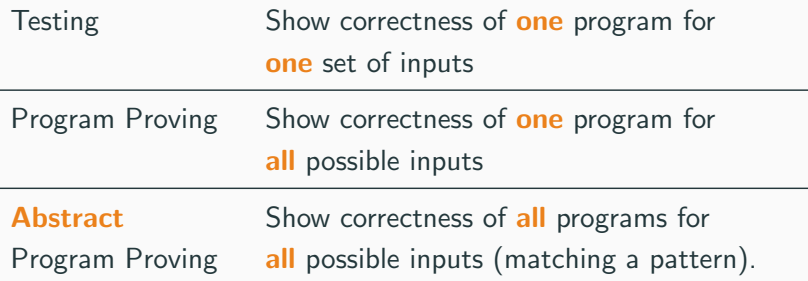

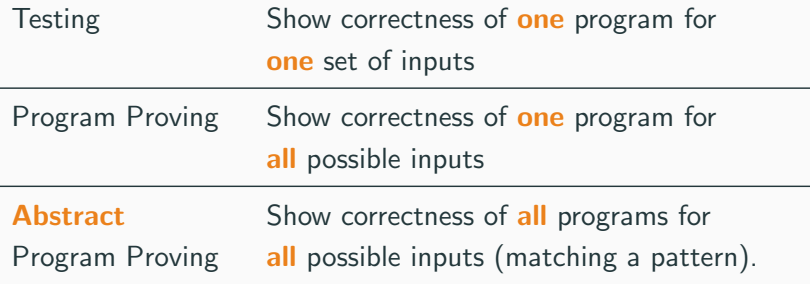

Abstract Programs =

Programs with Abstract Placeholder Statements (APSs)

# Abstract Execution

```
Inductive com : Type :=
```

```
| CSkip : com
\texttt{Class}: \texttt{pvs} \rightarrow \texttt{aexp} \rightarrow \texttt{com}CSeq: com \rightarrow com \rightarrow comClf : \text{bexp} \rightarrow \text{com} \rightarrow \text{com} \rightarrow \text{com}\text{CWhile}: \text{bexp} \rightarrow \text{com} \rightarrow \text{com}.
```

```
Inductive ceval : com \rightarrow state \rightarrow state \rightarrow Prop :=
    E_Skip : forall st,
       SKIP / st \setminus st
    E_Ass : forall st a1 n x,
       aeval st a1 = n \rightarrow(x = ! a1) / st \setminus (s-update st x n)
  (* \dots *)
```
Theorem evaluation\_deterministic:

```
\forall c st st1 st2.
    c / st \\ st1 \rightarrow c / st \\ st2 \rightarrow st1 = st2.
Proof.
  intros c st st1 st2 H1 H2.
```
generalize dependent st2.

induction H1.

- − (\* E\_Skip \*) reflexivity.
- − (\* E\_Ass \*) reflexivity.

 $-$  (\* ... \*)

- Frequently practiced in
	- pen-and-paper proofs and
	- interactive theorem provers like Isabelle and Coq (e.g., CompCert [\[Ler09\]](#page-159-0) and CakeML [\[TMK](#page-159-1)<sup>+</sup>16])
- Precise **second-order reasoning** over program properties
- ...but very hard to automate!

#### Goal:

### Goal: Automatic Reasoning

### Goal: Automatic Reasoning about Universal Properties of Abstract Programs

• Use Symbolic Execution with abstract state changes

- Use Symbolic Execution with abstract state changes
- Model irregular termination (exceptions, (labeled) breaks, (labeled) continues, returns)

- Use Symbolic Execution with abstract state changes
- Model irregular termination (exceptions, (labeled) breaks, (labeled) continues, returns)
- Retain **sufficient precision** due to fine-grained specification language

- Use Symbolic Execution with abstract state changes
- Model irregular termination (exceptions, (labeled) breaks, (labeled) continues, returns)
- Retain **sufficient precision** due to fine-grained specification language
- Case study: Correctness of refactoring techniques

# Specification of APSs + Symbolic Execution of APSs + Simplification of Abstract State Changes

# Specification of APSs + Symbolic Execution of APSs + Simplification of Abstract State Changes

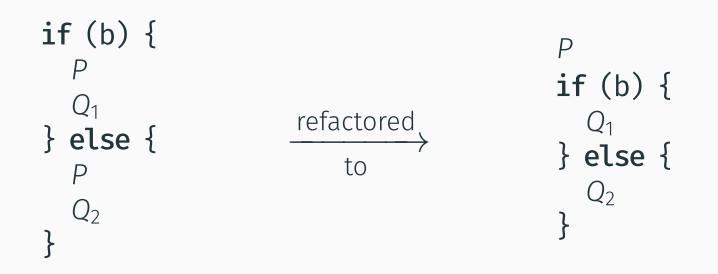

Martin Fowler: Refactoring - Improving the Design of Existing Code. Addison-Wesley 1999

```
abstract statement Init;
if(b) {
    abstract statement P;
    abstract statement Q1;
\} else \{abstract statement P;
    abstract statement Q2;
ł
```

```
abstract statement Init;
if(b) {
    abstract statement P;
    abstract statement Q1;
\} else \{abstract statement P;
    abstract statement Q2;
ł
```

```
abstract statement Init;
if(b) {
    abstract statement P;
    abstract_statement Q1;
\} else \{abstract statement P;
    abstract statement Q2;
ł
```

```
abstract statement Init;
if (b) {
    abstract statement P;
    abstract statement Q1;
\} else \{abstract statement P;
    abstract statement Q2;
ł
```

```
abstract statement Init;
if (b) {
    abstract statement P;
    abstract statement Q1;
\} else \{abstract statement P;
    abstract statement Q2;
ł
```

```
abstract statement P;
abstract statement Init;
if(b) {
    abstract statement Q1;
\} else \{abstract statement Q2;ł
```

```
abstract statement Init;
if (b) {
    abstract statement P;
    abstract_statement Q1;
\} else \{abstract statement P;
    abstract statement Q2;
ł
```
abstract\_statement P;

ł

```
abstract statement Init;
if(b) {
```

```
abstract statement Q1;
\} else \{
```

```
abstract statement Q2;
```

```
abstract statement Init;
if (b) {
    abstract statement P;
    abstract_statement Q1;
\} else \{abstract statement P;
    abstract statement Q2;
ł
```

```
if(b) {
abstract statement Init;
if (b) {
    abstract statement P;
                                          \} else \{abstract_statement Q1;
\} else \{abstract statement P;
                                          ł
    abstract statement Q2;
ł
```

```
b = x < 0;
                                          if(b) {
abstract statement Init;
if (b) { }abstract statement P;
                                          \} else \{abstract statement Q1;
\} else \{abstract statement P;
                                          ł
    abstract statement Q2;
ł
```

```
abstract statement Init;
if (b) {
    abstract statement P;
    abstract statement Q1;
\} else \{abstract statement P;
    abstract statement Q2;
ł
```

```
b = x < 0;
if(b) {
    result = y/2;
\} else \{result = y/2;
ł
```

```
abstract statement Init;
if (b) {
    abstract statement P;
    abstract statement Q1;
\} else \{abstract_statement P;
    abstract statement Q2;
ł
```

```
b = x < 0;
if (b) {
    result = y/2;
    x = -x + result;\} else \{result = y/2;
    x = x + result:
ł
```
```
abstract statement Init;
if (b) {
    abstract statement P;
    abstract statement Q1;
\} else \{abstract_statement P;
    abstract statement Q2;
ł
```

```
b = x < 0; x = 42;
if(b) {
    result = y/2;
    x = -x + result;\} else \{result = y/2;
    x = x + result:
ł
```

```
1/a assignable b;
abstract statement Init;
if(b) {
    abstract statement P;
    abstract statement Q1;
\} else \{abstract statement P;
    abstract statement Q2;
ł
```

```
b = x < 0;
if(b) {
    result = y/2;
    x = -x + result;\} else \{result = y/2;
    x = x + result:
ł
```

```
\frac{1}{a} assignable b;
abstract statement Init;
if(b) {
    abstract statement P;
    abstract statement Q1;
\} else \{abstract_statement P;
    abstract statement Q2;
ł
```

```
x < 0;
if (b) {
    result = y/2;
    x = -x + result;\} else \{result = y/2;
    x = x + result:
ł
```

```
1/a assignable hasTo(b);
abstract statement Init;
if(b) {
    abstract statement P;
    abstract_statement Q1;
\} else \{abstract statement P;
    abstract statement Q2;
ł
```

```
b = x < 0;
if(b) {
    result = y/2;
    x = -x + result;\} else \{result = y/2;
    x = x + result:
ł
```

```
\frac{1}{a} assignable hasTo(b);
abstract statement Init;
if(b) {
    abstract statement P;
    abstract_statement Q1;
\} else \{abstract statement P;
    abstract statement Q2;
}
```

```
b = x < 0;
if(b) {
   x = -1;
    x = -x + result;\} else \{x = -1;
    x = x + result:
ł
```

```
Object abstractMethod() {
    \frac{1}{2}...
```

```
//\hat{a} assignable hasTo(b);
```

```
abstract statement Init;
if (b) {
```
abstract statement P;

abstract\_statement Q1;  $\}$  else  $\{$ 

abstract statement P;

```
abstract statement Q2;
```
}

```
b = x < 0;
if(b) {
   result = y/2;
   x = -x + result;\} else \{result = y/2;
   x = x + resultł
```

```
//@ declares final(args);
Object abstractMethod() \{\frac{1}{2}...
```

```
//\alpha assignable hasTo(b);
```

```
abstract statement Init;
if (b) {
```
abstract statement P;

abstract statement Q1;  $\}$  else  $\{$ 

abstract statement P;

```
abstract statement Q2;
```
}

```
b = x < 0;
if(b) {
   result = y/2;
   x = -x + result;\} else \{result = y/2;
   x = x + resultł
```

```
//@ declares final(args);
Object abstractMethod() {
    \frac{1}{2}...
```

```
//\alpha assignable hasTo(b);
//@ accessible args;
abstract statement Init;
if (b) {
    //@ assignable result;
```

```
abstract_statement P;
```

```
abstract statement Q1;
} else \{//@ assignable result;
```

```
abstract statement P;
```

```
abstract statement Q2;
```
 $\}$ 

```
//@ declares final(args);
Object abstractMethod() {
    1/...
```

```
//\hat{a} assignable hasTo(b);
//@ accessible args;
abstract statement Init;
if(b) {
    //@ assignable result;
    //@ accessible result, args;
    abstract_statement P;
```

```
abstract statement Q1;
\} else \{//@ assignable result;
   //@ accessible result, args;
   abstract statement P;
```

```
abstract statement Q2;
```
}

```
b = x < 0;
if(b) {
    result = y/2;
    x = -x + result;\} else \{result = y/2;
    x = x + result:
ł
```

```
//@ declares final(args);
Object abstractMethod() {
    1/...
```
 $// \dots$ 

```
//\hat{a} assignable hasTo(b);
//@ accessible args;
abstract statement Init;
if(b) {
    //@ assignable result;
    //@ accessible result, args;
    abstract statement P;
    //@ assignable \everything;
    //a accessible \evervthing:
    abstract statement Q1;
\} else \{//@ assignable result;
    //@ accessible result, args;
    abstract statement P;
    //@ assignable \everything;
    //@ accessible \everything;
    abstract statement Q2;
}
```

```
b = x < 0;
if (b) {
    result = y/2;
    x = -x + result;\} else \{result = y/2;
    x = x + result:
ł
```

```
//@ declares final(args);
Object abstractMethod() {
    1/...
```
 $// \dots$ 

```
//\hat{a} assignable hasTo(b);
//@ accessible args;
abstract statement Init;
if (b) { }//@ assignable result;
    //@ accessible result, args;
    abstract statement P;
    //@ assignable \everything;
    //a accessible \everything:
    abstract statement Q1;
\} else \{//@ assignable result;
    //@ accessible result, args;
    abstract statement P;
    //@ assignable \everything;
    //@ accessible \everything;
    abstract statement Q2;
\}
```

```
b = x < 0;
if(b) {
    result = y/2;
    x = -x + result;\} else \{result = y/2;
    x = x + result:
ł
```
### Prohibit Abrupt Completion Behavior

. . .

//@ return\_behavior requires false; //@ exceptional\_behavior requires false;  $//@$  continue behavior requires false; //@ break\_behavior requires false;

# Bind Abrupt Completion Behavior to Formula //@ return\_behavior requires returnsSpec;  $//@$  exceptional\_behavior requires  $excSpec;$ //@ continue\_behavior requires contSpec; //@ break\_behavior requires breaksSpec;

. . .

## Specification Constructs for APSs

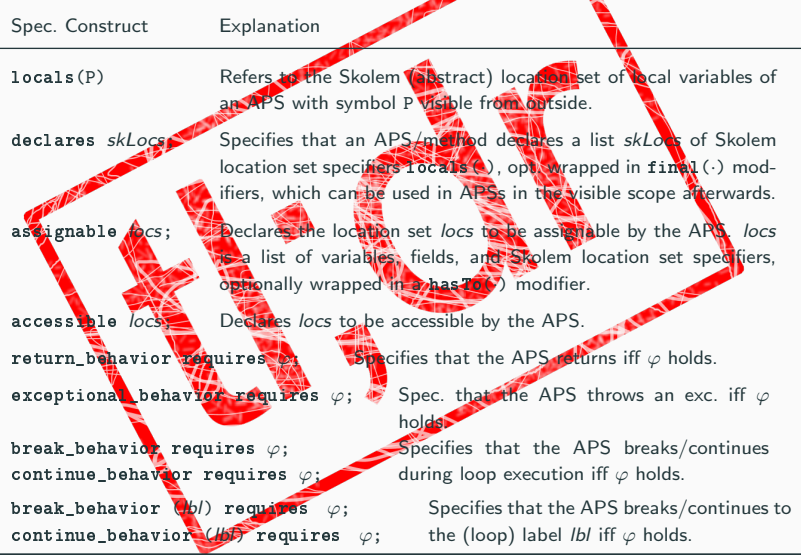

# Specification of APSs + Symbolic Execution of APSs + Simplification of Abstract State Changes

$$
x = e ;
$$

$$
[ \mathbf{x}=e \mathbf{;} \quad ]\phi
$$

$$
\{ \mathbf{x} := e \} [ \quad ]\phi
$$

$$
[ \quad \mathbf{x} = e \, ; \quad ]\phi
$$

÷,

$$
\{ \mathbf{x} := e \} [\pi \ \omega] \phi
$$

$$
[\pi \ \mathbf{x} = e; \ \omega] \phi
$$

$$
\text{assignment} \quad \frac{\Gamma \Longrightarrow \{\mathcal{U}\} \{ \mathbf{x} := e \}[\pi \ \omega] \phi, \Delta}{\Gamma \Longrightarrow \{\mathcal{U}\} [\pi \ \mathbf{x} = e \,; \ \omega] \phi, \Delta}
$$

## Symbolic Execution of a Conditional Statement (in JavaDL)

# $\begin{bmatrix} \mathbf{if} & (e) & p_1 & \mathbf{else} & p_2 \end{bmatrix}$

## Symbolic Execution of a Conditional Statement (in JavaDL)

# $e \doteq \text{TRUE} \Longrightarrow \left[ \begin{array}{cc} p_1 & \phi \end{array} \right]$

# $\left[\begin{array}{cc} \textbf{if} & (e) & p_1 \textbf{ else } p_2 \end{array}\right]$

## Symbolic Execution of a Conditional Statement (in JavaDL)

$$
e \doteq \text{FALSE} \Longrightarrow \begin{array}{c} [p_2] \varphi \\ \hline [if (e) p_1 \text{ else } p_2 \end{array}] \varphi
$$

# **IfElseSplit**  $\Gamma, e \doteq \text{TRUE} \Longrightarrow \{\mathcal{U}\}[\pi \ p_1 \ \omega] \varphi, \Delta$  $\Gamma, e \doteq$  FALSE  $\Longrightarrow \{\mathcal{U}\}$   $[\pi \ p_{2} \ \omega] \varphi, \Delta$  $\Gamma \Longrightarrow \{\mathcal{U}\}\$ [ $\pi$  if (e)  $p_1$  else  $p_2 \omega$ ] $\varphi, \Delta$

#### abstract\_statement P;  $|\phi|$

## A Very Simple Symbolic Execution Rule for Abstract Execution

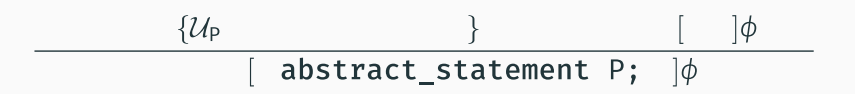

#### $\{\mathcal{U}_{\mathsf{P}}(allLoss : \approx allLoss)\}\$  $\phi$ abstract\_statement P;  $\phi$

#### $\{\mathcal{U}_{\mathsf{P}}(\text{allLocs}:\approx \text{allLocs})\}$  $\phi$ abstract statement P;  $\phi$

#### $\{\mathcal{U}_{\mathsf{P}}(allLoss : \approx allLoss)\}\$  $\phi$ abstract\_statement P;  $\phi$

## $\{\mathcal{U}_{\mathsf{P}}(\text{allLocs} : \approx \text{allLocs})\}(\mathsf{C}_{\mathsf{P}}(\text{allLocs}) \rightarrow \lceil \quad \rceil \phi)$ abstract\_statement P;  $|\phi$

## $\{\mathcal{U}_{\mathsf{P}}(\text{allLocs} : \approx \text{allLocs})\}(\mathsf{C}_{\mathsf{P}}(\text{allLocs}) \rightarrow \lceil \quad \rceil \phi)$ abstract\_statement P;  $|\phi$

## simpleAERule  $\Gamma \Longrightarrow \{ \mathcal{U} \} \{ \mathcal{U}_{\mathsf{P}}(\text{allLoss} : \approx \text{allLoss}) \} (\mathsf{C}_{\mathsf{P}}(\text{allLoss}) \rightarrow [\pi \ \omega] \phi), \Delta$  $\Gamma \Longrightarrow {\mathcal{U}}\$   $\pi$  abstract statement P;  $\omega$   $\phi$ ,  $\Delta$

## Towards a Soundness Notion: Instantiating Abstract Updates and Path Conditions

### Abstract Symbol Example Instantiation "Illegal"

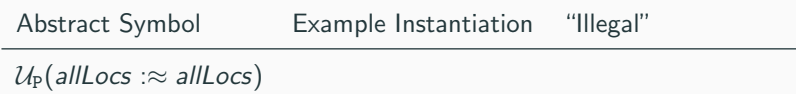

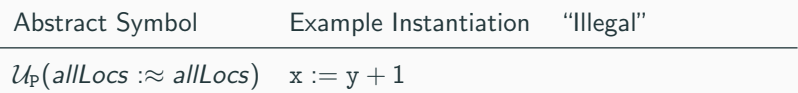

## Towards a Soundness Notion: Instantiating Abstract Updates and Path Conditions

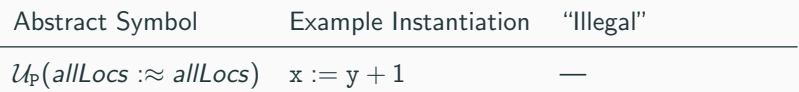
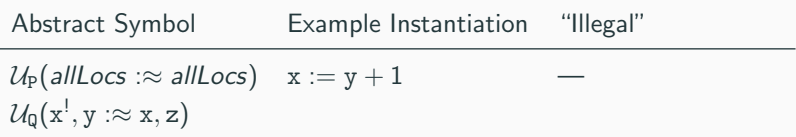

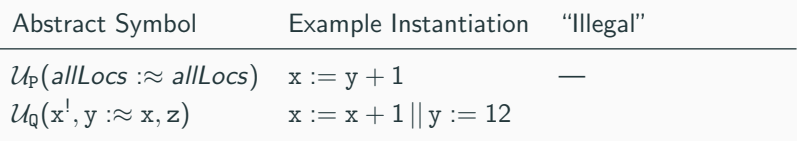

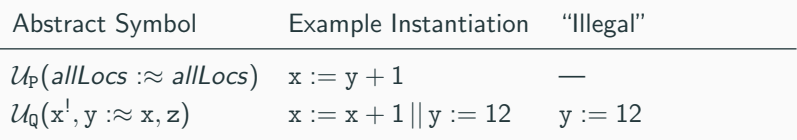

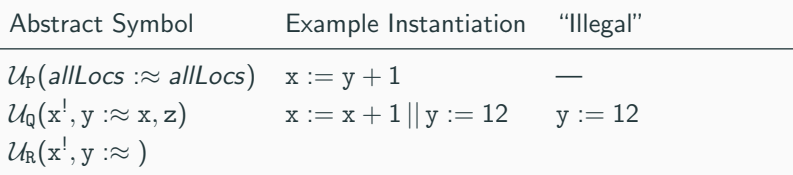

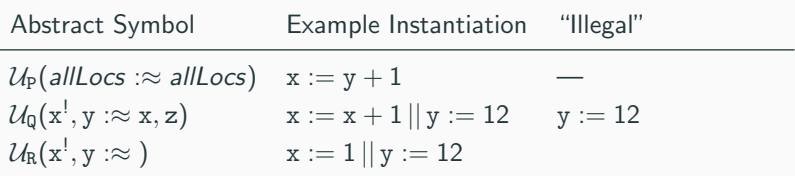

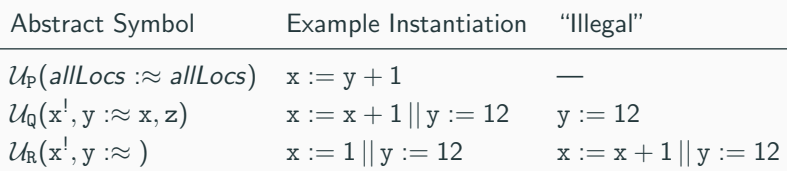

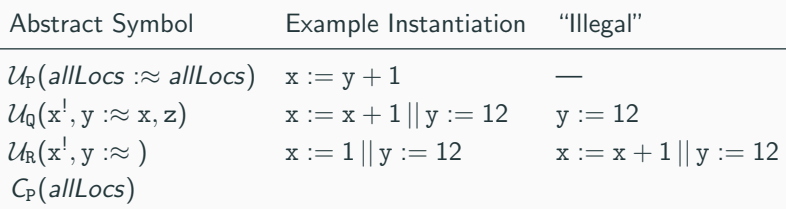

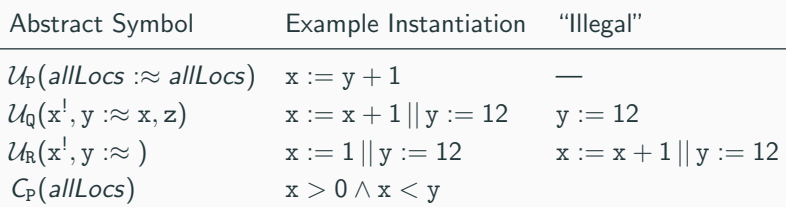

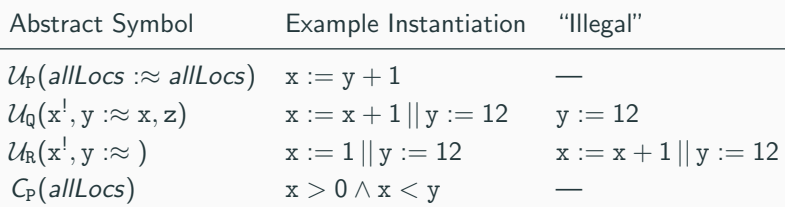

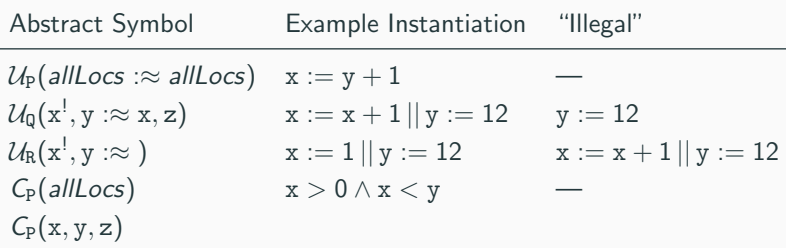

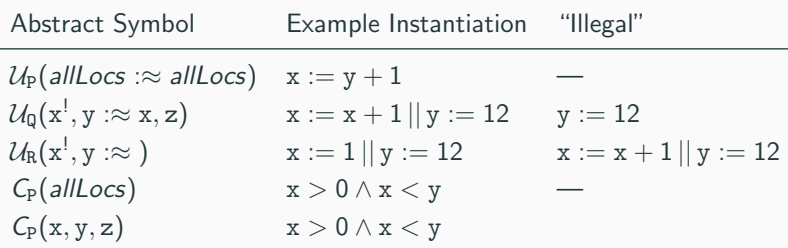

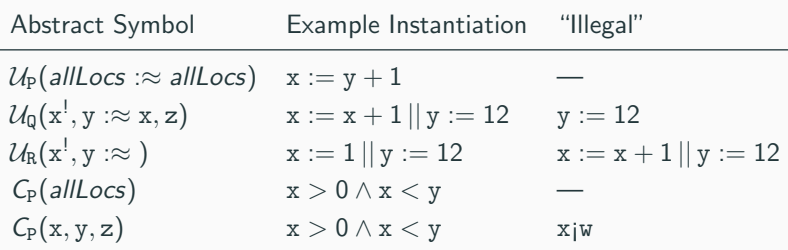

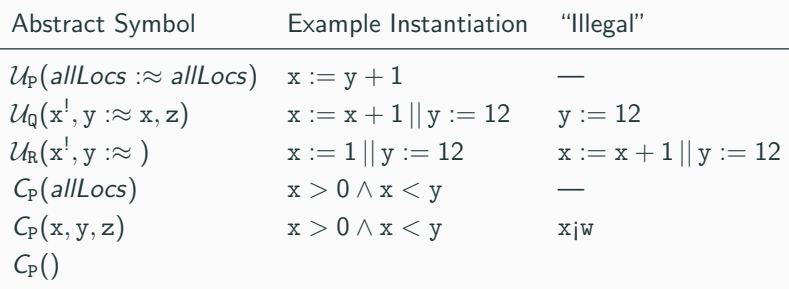

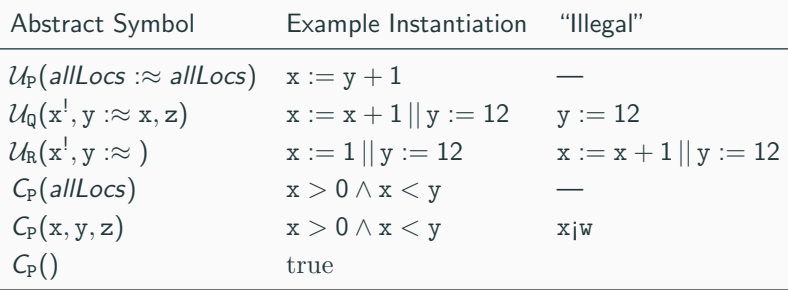

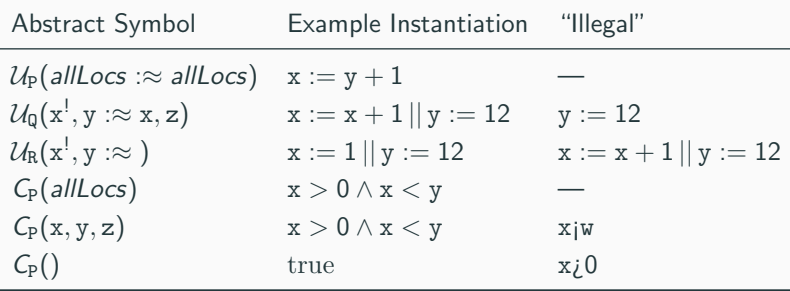

Definition (Legal Instantiations of Sequents) A sequent is a legal instantiation if it results from substituting all updates  $U_P$ , path conditions  $C_P$  and APS symbols with legal instantiations.

It is valid iff all its legal instantiations are valid.

Definition (Legal Instantiations of Sequents) A sequent is a legal instantiation if it results from substituting all updates  $U_P$ , path conditions  $C_P$  and APS symbols with legal instantiations.

It is valid iff all its legal instantiations are valid.

Definition (Standard Sequent Calculus Rule Validity) A sequent calculus rule is valid if the validity of the conclusion is **implied by** the validity of the **premisses**.

simpleAERule  $\Gamma \vdash \{U\}\{\mathcal{U}_{\mathbb{P}}(\text{allLocs} : \approx \text{allLocs})\}(\mathcal{C}_{\mathbb{P}}(\text{allLocs}) \rightarrow [\pi \ \omega]\varphi), \Delta$  $\Gamma \vdash \{\mathcal{U}\}$ [π abstract\_statement P; ω] $\varphi, \Delta$ 

### Too restrictive

Does not allow instantiations with **irregular termination** 

simpleAERule  $\Gamma \vdash \{U\}\{U_{\mathsf{P}}(\text{allLocs} : \approx \text{allLocs})\}(\mathcal{C}_{\mathsf{P}}(\text{allLocs}) \rightarrow [\pi \ \omega]\varphi), \Delta$  $\Gamma \vdash \{\mathcal{U}\}$ [π abstract\_statement P; ω] $\varphi, \Delta$ 

## Too restrictive

Does not allow instantiations with **irregular termination** 

## Too abstract

Abstract updates/path conditions may read/write from any location, no "has-to" assignables

simpleAERule  $\Gamma \vdash \{U\}\{\mathcal{U}_{\mathsf{P}}(\text{allLocs} : \approx \text{allLocs})\}(\mathcal{C}_{\mathsf{P}}(\text{allLocs}) \rightarrow [\pi \ \omega]\varphi), \Delta$  $\Gamma \vdash \{\mathcal{U}\}$ [π abstract\_statement P; ω] $\varphi, \Delta$ 

## A More Complex AE Rule

## $\vdash$  [ abstract\_statement P;  $|\phi|$

 $\vdash$ 

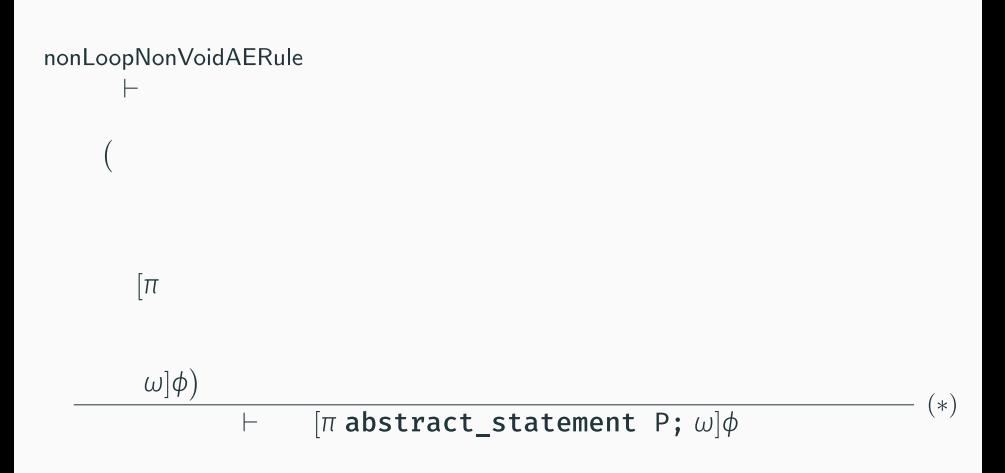

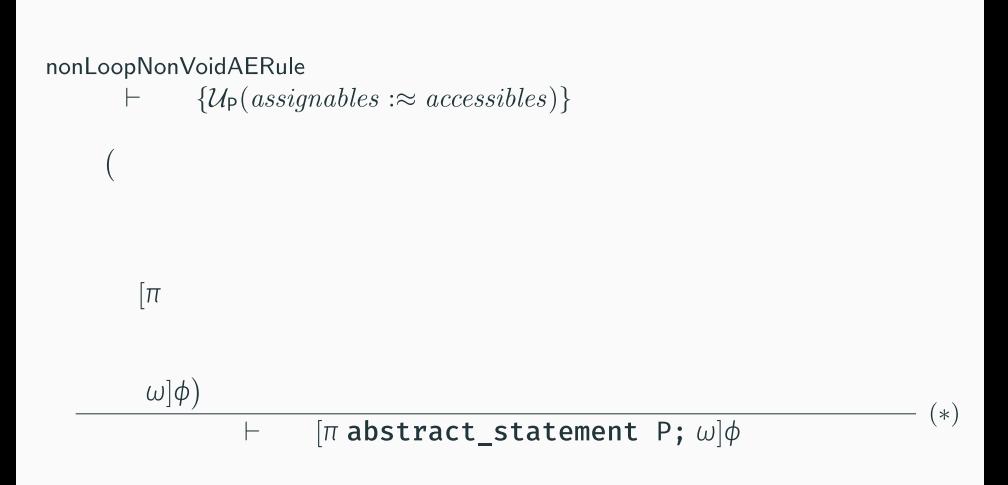

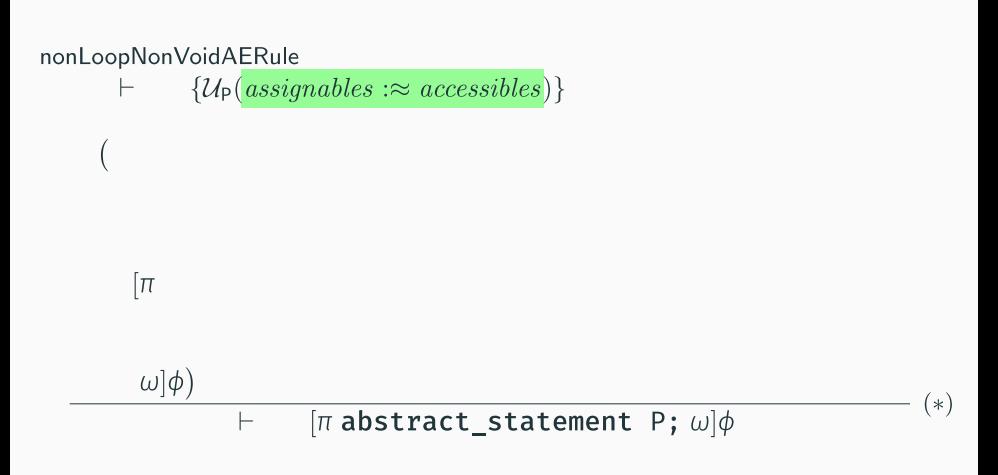

 $\{\mathcal{U}_{\mathsf{P}}(assignables : \approx accessibles)\}\$ ⊢

 $C_P(accessibles)$  $\left($ 

 $\rightarrow$   $\pi$ 

 $\omega$ | $\phi$ )  $[\pi$  abstract\_statement P;  $\omega$   $|\phi$  $\vdash$ 

 $\{\mathcal{U}_{\mathsf{P}}(assignables : \approx accessibles)\}\$ ⊢

$$
\big(\hspace{0.05cm} C_{P}(\textit{accessibles})
$$

$$
\rightarrow [\pi
$$

$$
\frac{\omega|\phi)}{\vdash \qquad [\pi$ abstract_statement P; \omega]\phi}
$$

 $\{\mathcal{U}_{\mathsf{P}}(assignables :\approx accessibles)\}\$ Н.

 $C_{\rm P}(accessibles)$ (

 $\rightarrow$   $\pi$ if (returns) return result;

 $\omega$ | $\phi$ )

 $[\pi$  abstract\_statement P;  $\omega$   $|\phi$  $\vdash$ 

 $(\ast)$ 

 $\{\mathcal{U}_{\mathsf{P}}(assignables : \approx accessibles)\}\$ ⊢

```
C_{\rm P}(accessibles)\left(
```

$$
\rightarrow [\pi \text{ if (returns) return result};\n\text{ if (exc != null) throw exc;\n\omega]\phi)\n+ [\pi \text{ abstract_statement P; } \omega]\phi
$$

 $*$ 

 $\{\mathcal{U}_{\mathsf{P}}(assignables : \approx accessibles)\}\$  $\vdash$ 

$$
(\begin{array}{l} \text{C}_{\mathsf{P}}(accessibles) \\ \wedge \text{ (returns} \doteq \text{TRUE} \leftrightarrow returnsSpec)^{?} \\ \wedge \text{ (exc} \neq \text{null} \leftrightarrow excSpec)^{?} \\ \rightarrow [\pi$ \qquad \qquad \text{if (returns) return result;} \\ \text{if (exc != null) throw exc;} \\ \omega | \phi) \qquad \qquad \vdash \qquad [\pi \text{ abstract statement P}; \ \omega | \phi \qquad \qquad \qquad \vdash \qquad \qquad \vdash
$$

 $\{\mathcal{U}_{\mathsf{P}}(assignables:\approx accessibles)\}\$ 

```
C_{\rm P}(accessibles)\wedge \neg (returns \wedge exc \neq null)
 \wedge (returns = TRUE \leftrightarrow returns Spec)<sup>?</sup>
 \wedge (exc \neq null \leftrightarrow excSpec)?
\rightarrow \piif (returns) return result;
       if (exc != null) throw exc;\omega]\phi)
                                                                                          (*)
```
 $[\pi$  abstract\_statement P;  $\omega$   $|\phi$  $\vdash$ 

$$
+ \{U_{\mathsf{P}}(assignables::\approx accessibles)\}
$$
\n{returns := returns<sub>0</sub> || result := result<sub>0</sub> || exc := exc<sub>0</sub>\n
$$
(\begin{array}{c}\nC_{\mathsf{P}}(accessibles) \\
\land \neg (returns \land exc \neq null)\n\end{array}\n\quad \land (returns = TRUE \leftrightarrow returnsSpec)^{?}\n\quad \land (exc \neq null \leftrightarrow excSpec)^{?}\n\rightarrow [n\n if (returns) return result;\n if (exc != null) throw exc;\n \omega]\n\n#)
$$

 $[\pi$  abstract\_statement P;  $\omega$   $|\phi$ ⊢

```
nonLoopNonVoidAERule
       \Gamma \vdash \{U\}\{\mathcal{U}_{\mathsf{P}}(assignables : \approx accessibles)\}\\{r \in \text{terms} := returns_0 \mid r \in \text{result} := result_0 \mid \text{exc} := exc_0\}\left(\begin{array}{cc} C_{\rm P}(accessibles) \end{array}\right)\wedge \neg (returns \wedge exc \neq null)
          \wedge (returns = TRUE \leftrightarrow returnsSpec)<sup>?</sup>
         \wedge (exc \neq null \leftrightarrow excSpec)?
       \rightarrow \piif (returns) return result;
                if (exc != null) throw exc;\omega]\phi), \Delta\Gamma \vdash \{\mathcal{U}\} \pi abstract_statement P; \omega \phi, \Delta
```
Specification of APSs + Symbolic Execution of APSs + Simplification of Abstract State Changes

## Three Categories of Abstract Update Simplification Rules

# 1. Removal of *ineffective* (assignables in) updates (1 rule)
- 1. Removal of *ineffective* (assignables in) updates (1 rule)
- 2. Interplay between **concrete and abstract** updates (2 rules)
- 1. Removal of **ineffective** (assignables in) updates (1 rule)
- 2. Interplay between **concrete and abstract** updates (2 rules)
- 3. Abstract update **concatenation** and **permutation** (2 rules)

# Case Study: Correctness of Refactoring Rules

CONSOLIDATE DUPLICATE CONDITIONAL FRAGMENTS

#### Consolidate Duplicate Conditional Fragments

The same fragment of code is in all branches of a conditional expression. Move it outside of the expression.

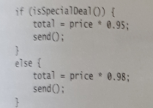

Consolidate **Duplicate** Conditional Fragments

if (isSpecialDeal()) total = price  $* 0.95$ ; else total = price  $* 0.98$ ;  $send()$ ;

#### Motivation

Sometimes you find the same code executed in all legs of a conditional. In that case you should move the code to outside the conditional. This makes clearer what varies and what stays the same.

#### Mechanics

- <sup>2</sup> Identify code that is executed the same way regardless of the condition.
- <sup>2</sup> If the common code is at the beginning, move it to before the conditional.
- <sup>2</sup> If the common code is at the end, move it to after the conditional.

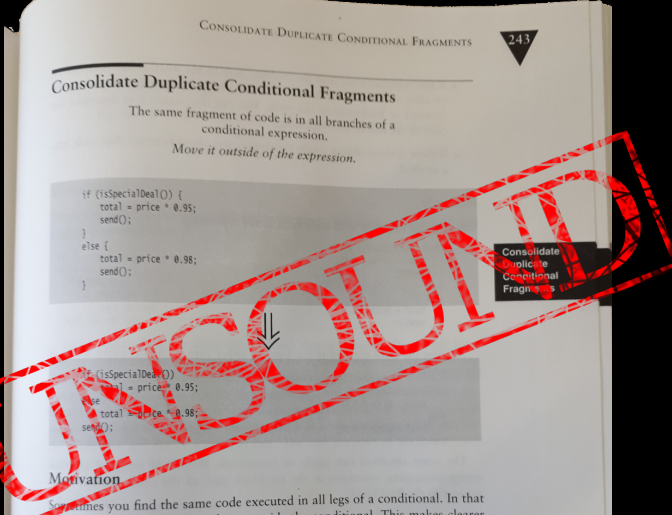

case you should move the code to outside the conditional. This makes clearer what varies and what stays the same.

#### Mechanics

- <sup>2</sup> Identify code that is executed the same way regardless of the condition.
- <sup>2</sup> If the common code is at the beginning, move it to before the conditional.
- <sup>2</sup> If the common code is at the end, move it to after the conditional.

### Analyzing and Proving Refactoring Techniques with Abstract Execution: Methodology

1. Create refactoring model: Two abstract programs (before / after refactoring) with minimal specification

- 1. Create refactoring model: Two abstract programs (before / after refactoring) with minimal specification
- 2. Load proof obligation

- 1. Create refactoring model: Two abstract programs (before / after refactoring) with minimal specification
- 2. Load proof obligation

3. Start automatic proof

- 1. Create refactoring model: Two abstract programs (before / after refactoring) with minimal specification
- 2. Load proof obligation

- 3. Start automatic proof
	- Proof closed  $\implies$  Modeled refactoring correct
- 1. Create refactoring model: Two abstract programs (before / after refactoring) with minimal specification
- 2. Load proof obligation

- 3. Start **automatic** proof
	- Proof closed  $\implies$  Modeled refactoring correct
	- Open goals  $\implies$  Inspect proof, maybe **adapt model**

#### Proof Inspection: Imprecise I/O Specifications

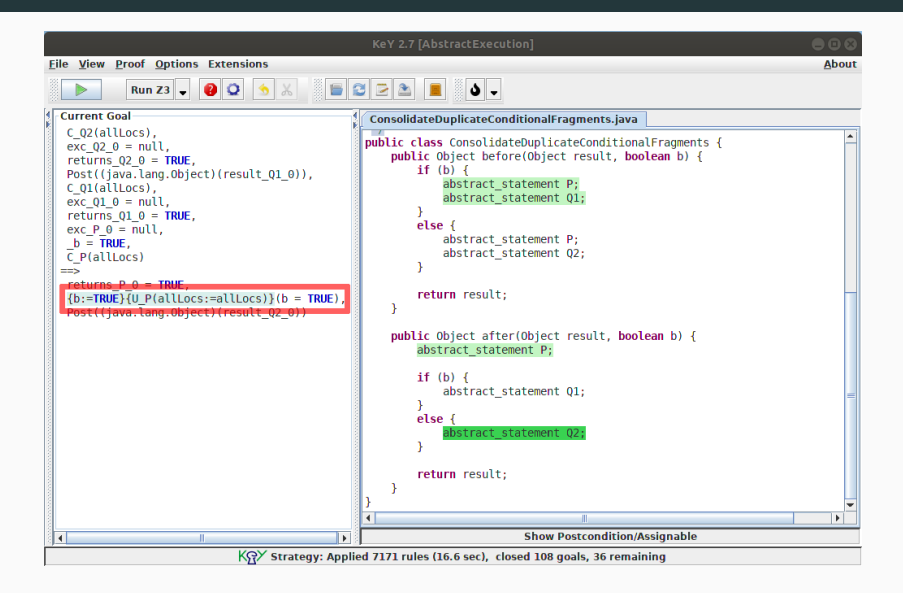

#### Proof Inspection: Missing Irregular Termination Specifications

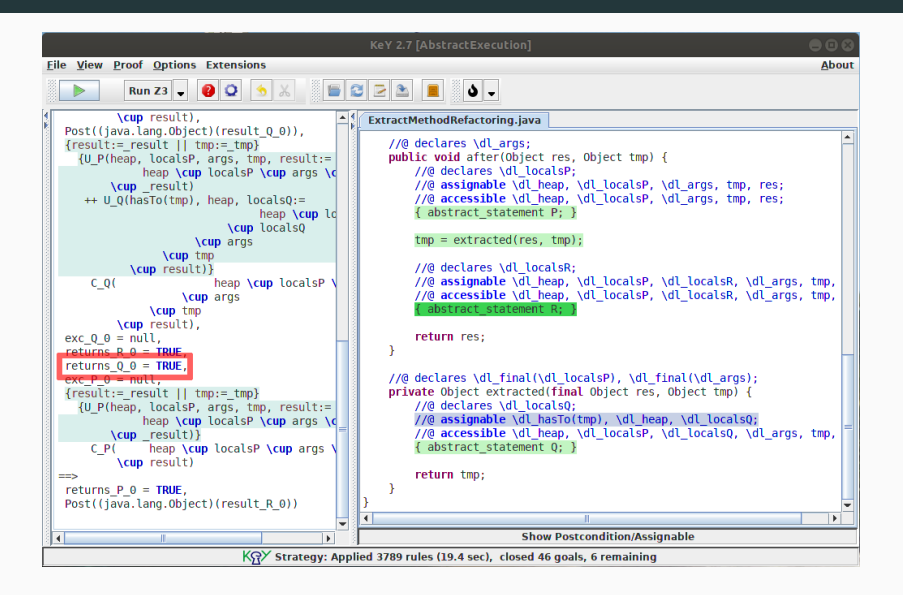

• Proved correctness of models for 8 refactorings:

(1) Consolidate Duplicate Conditional Fragments (four variants), (2) Decompose Conditional, (3) Extract Method, (4) Replace Exception with Test, (5) Move Statements to Callers, (6) Slide Statements, (7) Split Loop, (8) Remove Control Flag

• Proved correctness of models for 8 refactorings:

(1) Consolidate Duplicate Conditional Fragments (four variants), (2) Decompose Conditional, (3) Extract Method, (4) Replace Exception with Test, (5) Move Statements to Callers, (6) Slide Statements, (7) Split Loop, (8) Remove Control Flag

• Elicitation of non-trivial behavioral restrictions not mentioned in literature for 10 out of 11 studied models

• Proved correctness of models for 8 refactorings:

(1) Consolidate Duplicate Conditional Fragments (four variants), (2) Decompose Conditional, (3) Extract Method, (4) Replace Exception with Test, (5) Move Statements to Callers, (6) Slide Statements, (7) Split Loop, (8) Remove Control Flag

- Elicitation of non-trivial behavioral restrictions not mentioned in literature for 10 out of 11 studied models
- Automatic proofs for loop-free problems, small **proof scripts** for problems with loops (coupling)

 $z = 0$ ; try  $\{$  $z = 42$ ;  $x = x / y;$ } catch (ArithmeticException e) {  $x =$  Integer. MAX VALUE; ł

 $z = 0$ ; try  $\{$  $z = 42$ ;  $x = x / y$ ; } catch (ArithmeticException e) {  $x =$  Integer. MAX VALUE; ł

 $z = 0$ ; try  $\{$  $z = 42$ ;  $x = x / y;$ } catch (ArithmeticException e) {  $x =$  Integer. MAX VALUE; ł

 $z = 0$ ; try  $\{$  $z = 42$ ;  $x = x / y;$ } catch (ArithmeticException e) {  $x = Integer.MAX VALUE;$ ł

 $z = 0$ ;  $z = 0$ ; try  $\{$ if  $(y := 0)$  {  $z = 42$ ;  $z = 42$ ;  $x = x / y;$  $x = x / y$ ; } catch (ArithmeticException e) {  $\}$  else  $\{$ x = Integer.MAX\_VALUE;  $x =$  Integer. MAX VALUE;  $\mathcal{F}$ ł

 $z = 0$ ;  $z = 0$ ; try  $\{$ if  $(v := 0)$  {  $z = 42;$  $z = 42$ ;  $x = x / y;$  $x = x / y$ ; } catch (ArithmeticException e) {  $\}$  else  $\{$  $x =$  Integer. MAX VALUE;  $x =$  Integer. MAX VALUE;  $\mathcal{F}$ ł

 $z = 0$ ;  $z = 0$ ; try  $\{$ if  $(y := 0)$  {  $z = 42$ ;  $z = 42$ ;  $x = x / y;$  $x = x / y;$  $\}$  else { } catch (ArithmeticException e) {  $x =$  Integer. MAX VALUE;  $x =$  Integer. MAX VALUE; ł ł

 $z = 0$ ;  $z = 0$ ; try  $\{$ if  $(y := 0)$  {  $z = 42$ ;  $z = 42$ ;  $x = x / y;$  $x = x / y$ ; } catch (ArithmeticException e) {  $\}$  else  $\{$ x = Integer.MAX\_VALUE;  $x =$  Integer. MAX VALUE;  $\mathcal{F}$ ł

 $z = 0;$  $z = 0$ ; try  $\{$ if  $(y := 0)$  {  $z = 42$ ;  $z = 42$ ;  $x = x / y;$  $x = x / y;$ } catch (ArithmeticException e) {  $\}$  else  $\{$  $x =$  Integer. MAX VALUE;  $x =$  Integer. MAX VALUE;  $\mathcal{F}$ ł

| $z = 0;$                                                                                           | $z = 0;$                                                                                                    |
|----------------------------------------------------------------------------------------------------|----------------------------------------------------------------------------------------------------|
| $try \{ \begin{aligned} z &= 42; \\ x &= x / y; \\ x &= \text{Inter.MAX\_VALUE}; \end{aligned} \}$ | $if (y != 0) \{ \begin{aligned} z &= 42; \\ z &= 42; \\ x &= x / y; \\ x &= \text{Integer.MAX\_VALUE}; \end{aligned} \}$ |

 $z = 0$ ;  $z = 0;$ try  $\{$ if  $(y := 0)$  {  $z = 42$ ;  $z = 42$ ;  $x = x / y;$  $x = x / y;$  $\}$  else  $\{$ } catch (ArithmeticException e) {  $x =$  Integer. MAX VALUE;  $x =$  Integer. MAX VALUE;  $\mathcal{F}$ ł

 $z = 0$ ;  $z = 0;$ if  $(y := 0)$  { try  $\{$  $z = 42$ ;  $z = 42$ ;  $x = x / y$ :  $x = x / y;$  $\}$  else  $\{$ } catch (ArithmeticException e) { x = Integer.MAX VALUE;  $x =$  Integer. MAX VALUE;  $\mathcal{F}$ ł

 $z = 0$ ;  $z = 0;$ try  $\{$ if  $(y := 0)$  {  $z = 42$ ;  $z = 42$ ;  $x = x / y;$  $x = x / y$ ;  $\}$  else  $\{$ } catch (ArithmeticException e) {  $x = Integer.MAX VALUE;$  $x = Integer.MAX VALUE;$  $\mathcal{F}$ ł

 $z = 0$ ;  $z = 0;$ try  $\{$ if  $(y := 0)$  {  $z = 42$ ;  $z = 42$ ;  $x = x / y;$  $x = x / y;$  $\}$  else  $\{$ } catch (ArithmeticException e) {  $x = Integer.MAX VALUE;$  $x = Integer.MAX VALUE;$  $\mathcal{F}$ ł

 $z = 0$ ;  $z = 0;$ try  $\{$ if  $(y := 0)$  {  $z = 42$ ;  $z = 42$ ;  $x = x / y;$  $x = x / y;$  $\}$  else  $\{$ } catch (ArithmeticException e) {  $x =$  Integer. MAX VALUE;  $x = Integer.MAX VALUE;$  $\mathcal{F}$ ł  $1/7 == 42$  $1/7 == 0$ 

# Example: Replace Exception with Test Lets "fix" the refactoring!

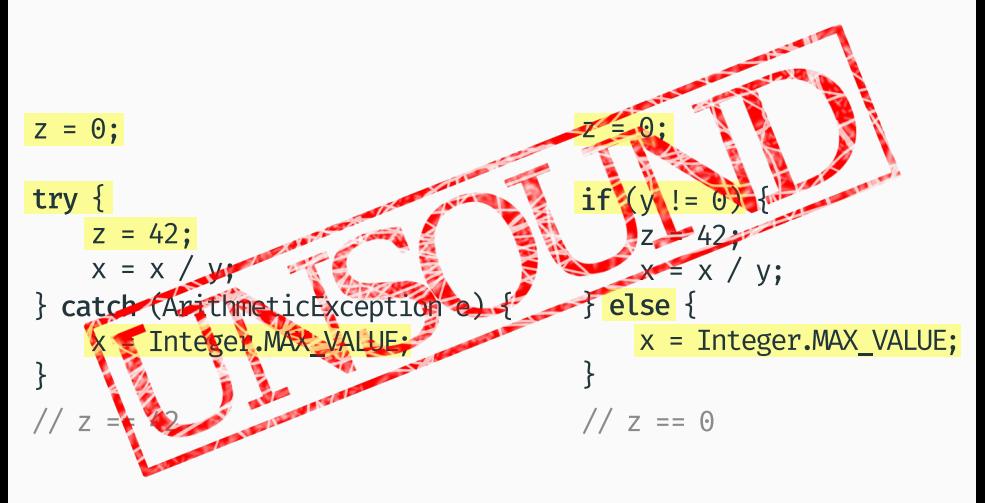

# Example: Replace Exception with Test "Roll back" to a common program state.

$$
z = 0;
$$
\n
$$
z = 42;
$$
\n
$$
x = x / y;
$$
\n
$$
z = 42;
$$
\n
$$
x = x / y;
$$
\n
$$
z = 42;
$$
\n
$$
x = \text{Integer.MAX\_VALUE};
$$
\n
$$
z = 42
$$
\n
$$
x = \text{Integer.MAX\_VALUE};
$$
\n
$$
z = 42
$$
\n
$$
z = 2
$$
\n
$$
z = 0
$$
\n
$$
z = 0
$$

## Example: Replace Exception with Test "Roll back" to a common program state.

 $z = 0$ :  $z = 0$ ; try  $\{$ if  $(v := 0)$  {  $z = 42$ ;  $z = 42$ ;  $x = x / y;$  $x = x / y$ ; } catch (ArithmeticException e) {  $\}$  else  $\{$  $z = 0$ ;  $x = 0$ ;  $z = 0$ ;  $x = 0$ ;  $x =$  Integer. MAX VALUE;  $x =$  Integer. MAX VALUE; ł }

# Example: Replace Exception with Test "Roll back" to a common program state.

$$
z = 0;
$$
\n
$$
z = 42;
$$
\n
$$
x = x / y;
$$
\n
$$
z = 0; x = 0;
$$
\n
$$
z = 0; x = 0;
$$
\n
$$
z = 0; x = 0;
$$
\n
$$
z = 0; x = 0;
$$
\n
$$
z = 0; x = 1
$$
\n
$$
z = 0; x = 0;
$$
\n
$$
z = 0; x = 1
$$
\n
$$
z = 0; x = 0;
$$
\n
$$
z = 0; x = 0;
$$
\n
$$
z = 0; x = 0;
$$
\n
$$
z = 1
$$
\n
$$
z = 0; x = 0;
$$
\n
$$
z = 1
$$
\n
$$
z = 1
$$
\n
$$
z = 0; x = 0;
$$
\n
$$
z = 1
$$
\n
$$
z = 1
$$
\n
$$
z = 0; x = 0;
$$
\n
$$
z = 1
$$
\n
$$
z = 0; x = 0;
$$
\n
$$
z = 1
$$
\n
$$
z = 0; x = 0;
$$
\n
$$
z = 1
$$
\n
$$
z = 0; x = 0;
$$
\n
$$
z = 1
$$
\n
$$
z = 0; x = 0;
$$
\n
$$
z = 1
$$
\n
$$
z = 1
$$
\n
$$
z = 0; x = 0;
$$
\n
$$
z = 1
$$
\n
$$
z = 0; x = 0;
$$
# Future Work & Conclusion

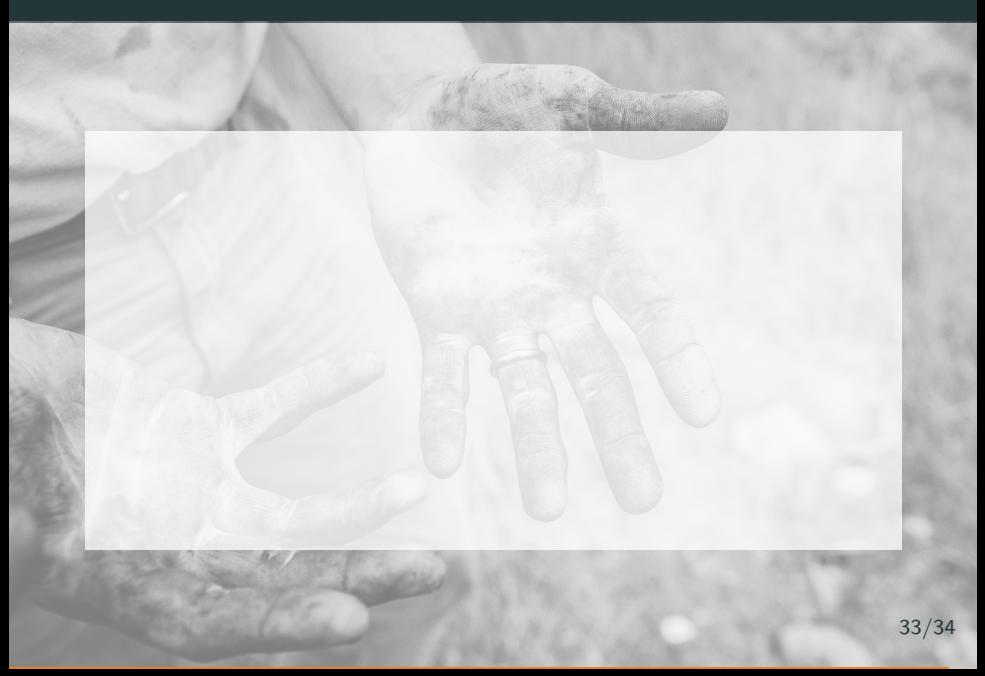

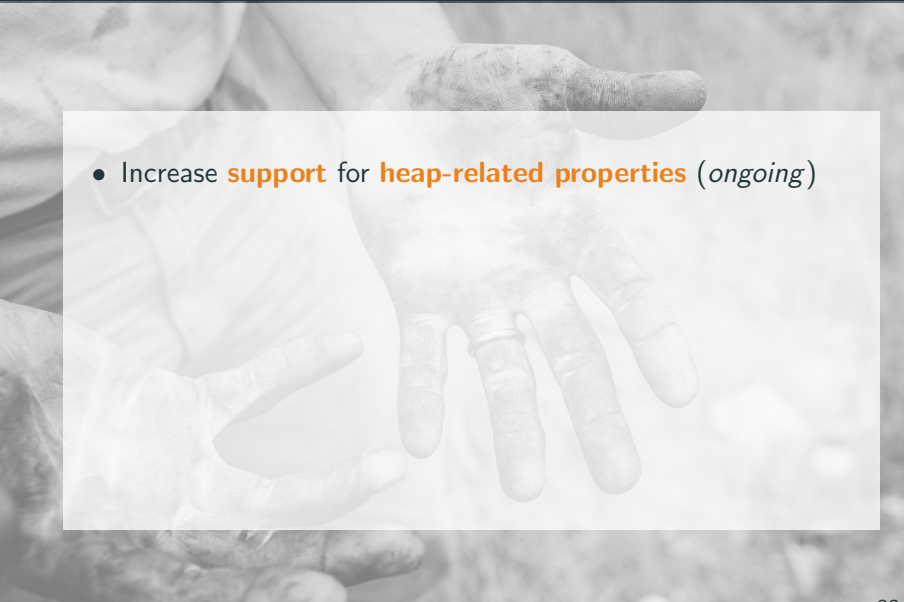

- Increase support for heap-related properties (ongoing)
- Better automation for problems with loops

- Increase support for heap-related properties (ongoing)
- Better automation for problems with loops
- Apply to structurally different (e.g., iterative vs. recursive) & concurrent programs

- Increase support for heap-related properties (ongoing)
- Better automation for problems with loops
- Apply to **structurally different** (e.g., iterative vs. recursive) & concurrent programs
- Apply to different target areas:

- Increase support for heap-related properties (ongoing)
- Better automation for problems with loops
- Apply to structurally different (e.g., iterative vs. recursive) & concurrent programs
- Apply to different target areas:
	- Correctness-by-construction (cooperation ongoing)

- Increase support for heap-related properties (ongoing)
- Better automation for problems with loops
- Apply to **structurally different** (e.g., iterative vs. recursive) & concurrent programs
- Apply to different target areas:
	- Correctness-by-construction (cooperation ongoing)
	- Compilation (formal foundations already established)

- Increase support for heap-related properties (ongoing)
- Better automation for problems with loops
- Apply to **structurally different** (e.g., iterative vs. recursive) & concurrent programs
- Apply to different target areas:
	- Correctness-by-construction (cooperation ongoing)
	- Compilation (formal foundations already established)
	- Optimization / Parallelization (cooperation started)

• Abstract Execution: abstract\_program P;

Automatic proofs of abstract programs

- Abstract Execution: abstract\_program P; Automatic proofs of abstract programs
- Precise specification of input/output  $\frac{1}{2}$  //@ assignable x; and irregular termination behavior

- Abstract Execution: abstract\_program P; Automatic proofs of abstract programs
- Precise specification of input/output  $\frac{1}{2}$  //@ assignable x; and irregular termination behavior
- Core idea: 2nd-order Skolemization  $\mathcal{U}_P(x \approx y, z)$

• Abstract Execution: abstract\_program P; Automatic proofs of abstract programs • Precise specification of input/output  $\frac{1}{e}$  assignable x; and irregular termination behavior • Core idea: 2nd-order Skolemization  $\mathcal{U}_{P}(x:\approx y,z)$ **• Implemented** for the KeY framework

- Abstract Execution: abstract\_program P; Automatic proofs of abstract programs
- Precise specification of input/output  $\frac{1}{e}$  assignable x; and irregular termination behavior
- Core idea: 2nd-order Skolemization  $\mathcal{U}_{\mathsf{P}}(\mathbf{x}:\approx \mathbf{y}, \mathbf{z})$
- **Implemented for the KeY framework**
- Case Study: Correctness of Java refactoring techniques

#### References

- 暈
	- Anna Maria Eilertsen, Anya Helene Bagge, and Volker Stolz, Safer Refactorings, Proc. 7th Intern. Symp. on Leveraging Applications of Formal Methods, ISoLA, 2016, pp. 517–531.
- 暈 Martin Fowler, Refactoring: Improving the Design of **Existing Code, Object Technology Series, Addison-Wesley,** June 1999.
- 譶 Xavier Leroy, Formal Verification of a Realistic Compiler, Communications of the ACM 52 (2009), no. 7, 107–115.
- 螶 Yong Kiam Tan, Magnus O. Myreen, Ramana Kumar, Anthony Fox, Scott Owens, and Michael Norrish, A New Verified Compiler Backend for CakeML, Proc. 21st Intern. Conf. on Functional Programming, ACM, 2016, pp. 60–73.

## Properties of Concrete Programs: Relational Verification

```
/\sqrt{a} requires a != 0 & b != 0;
public int abs1(int a, int b) {
  if (a < b) {
    int tmp = a;
    a = b;
    b = \text{tmp};ł
  return a - b;
}
```
# Properties of Concrete Programs: Relational Verification

```
//@ requires a != 0 & b != 0; //@ requires a != 0 & b != 0;
public int abs1(int a, int b) { public int abs2(int a, int b) {
  if (a < b) {
    int \, \text{tmp} = a;a = b;
    b = \text{tmp};return a - b;
                                    ł
```

```
if (a < b) {
  a = a^{\wedge} b;
  b = a^{\wedge} b:
 a = a^{\wedge} b:
return a - b;
```
# Properties of Concrete Programs: Relational Verification

```
//@ requires a != 0 & b != 0; //@ requires a != 0 & b != 0;
  if (a < b) {
    int tmp = a;
   a = b;
    b = tmp;return a - b;
```
public int abs1(int a, int b) { public int abs2(int a, int b) { if  $(a < b)$  {  $a = a^{\wedge} b$ ;  $b = a^{\wedge} b$ :  $a = a^{\wedge} b;$ return  $a - b$ ;

```
ł
```
# Properties of Concrete Programs: Information Flow Security

```
// low: OK, userInput | high: pin
public void checkPIN(int userInput) {
  if (pin == userInput) {
    OK = true;} else {
    OK = false;
 }
}
```
if (b )  $P_1$ else  $P<sub>2</sub>$ 

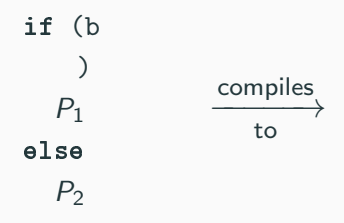

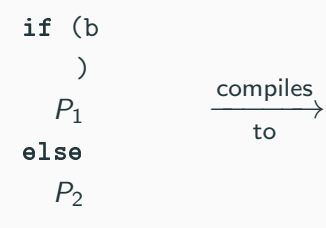

 $\frac{9}{1}$  = load i1, i1\*  $\frac{9}{1}$ b br i1  $%1$ , label  $%2$ , label %3  $P_1$  : <label>:%2 br label %4  $P_2$  : <label>:%3 br label %4 ; <label>:%4

if (b )  $P<sub>1</sub>$ else  $P<sub>2</sub>$ compiles −−−−−→ to

 $\frac{9}{1}$  = load i1, i1\*  $\frac{9}{1}$ b br i1  $%1$ , label  $%2$ , label %3  $P_1$  : <label>:%2 br label %4  $P_2$  : <label>:%3 br label %4 ; <label>:%4

Properties of Many Programs: Correctness-by-Construction (CbC)

```
/\sqrt{a} ensures x \ge 0;
  Pł
```
# Properties of Many Programs: Correctness-by-Construction (CbC)

//
$$
\widehat{a}
$$
 ensures x >= 0;

# Properties of Many Programs: Correctness-by-Construction (CbC)

$$
1/\sqrt{a} \text{ ensures } x >= 0;
$$
\n
$$
\left\{\n \begin{array}{c}\n \text{if } (x < 0) \\
 \text{if } (x < 0) \\
 \text{else}\n \end{array}\n\right.
$$
\n
$$
\left\{\n \begin{array}{c}\n \text{refines} \\
 \text{if } (x < 0) \\
 \text{else}\n \end{array}\n\right.
$$

Properties of Many Programs: General Security Properties

### // low: OK, userInput | high: pin public void checkPIN(int userInput) { P

```
OK = false;userInput = null;}
```

```
abstract_statement P;
   |\phi
```

```
\circlearrowright_{x} abstract_statement P; Rest_{1-x} \circlearrowleft|\phi
```

```
[l_1:\{\cdots\{l_n:\}\\circlearrowright_{\mathsf{x}} abstract_statement P; \mathit{Rest}_{1} \mathsf{x} \circ \mathit{Rest}_2\{\}\cdot\cdot\cdot\} \phi
```

$$
\begin{array}{ll}\n & \begin{bmatrix}\n & l_1: \{ \cdots \{ l_n : \{ \end{bmatrix} \} & \cdots \{ l_n : \{ \end{bmatrix} \\
 & \begin{bmatrix}\n & Rest_1 & \sqrt{3} \\
 \vdots & \ddots & \vdots \\
 & \begin{bmatrix}\n & l_1 : \{ \cdots \{ l_n : \{ \end{bmatrix} \} & \cdots \} & \cdots \} & \cdots \} & \begin{bmatrix}\n & l_1 : \{ \cdots \{ l_n : \{ \end{bmatrix} & \cdots \} & \cdots \} & \cdots \} & \begin{bmatrix}\n & l_1 : \{ \cdots \{ l_n : \{ \end{bmatrix} & \cdots \} & \cdots \} & \cdots\n\end{array}
$$

### A Complex AE Rule in a Loop Context

 $\{\mathcal{U}_{\mathsf{P}}(assignables : \approx accessibles)\}\$ 

$$
\begin{array}{ll}\n & \begin{bmatrix}\n l_1: \{ \cdots \{ l_n : \{ \end{bmatrix} \} & \cdots \} & l_n: \{ \end{array}
$$
\n
$$
\begin{array}{ll}\n & \text{Rest}_1 \times \text{S} \\
 \text{Rest}_2 \} \} \cdots \} & \begin{bmatrix}\n l_1: \{ \cdots \{ l_n : \{ \end{bmatrix} \\
 & \begin{bmatrix}\n l_1: \{ \cdots \{ l_n : \{ \end{bmatrix} \} & \cdots \} & \cdots \} & \cdots \} & \end{array}
$$
\n
$$
\} \cdots \} & \phi
$$

### A Complex AE Rule in a Loop Context

 $\{\mathcal{U}_{\mathsf{P}}(assignables : \approx accessibles)\}\$ 

#### $C_P(accessibles)$

$$
\rightarrow \begin{bmatrix} l_1: \mathbf{i} & \cdots & \mathbf{i} & l_n: \mathbf{i} \\ \odot_{\mathbf{x}} & & \\ \hline \mathbf{Rest}_1 & \circlearrowleft & \\ \hline \mathbf{Rest}_2 & \mathbf{j} & \cdots & \mathbf{j} & \mathbf{j} \mathbf{\phi} \end{bmatrix}
$$
\n
$$
\begin{bmatrix} l_1: \{ \cdots & \{l_n: \{ \mathbf{I}_n: \{ \mathbf{I}_n: \{ \mathbf{I}_n: \{ \mathbf{I}_n: \{ \mathbf{I}_n: \mathbf{I}_n: \mathbf{I}_n: \mathbf{I}_n: \mathbf{I}_n: \mathbf{I}_n: \mathbf{I}_n: \mathbf{I}_n: \mathbf{I}_n \} \mathbf{R} \end{bmatrix}
$$
\n
$$
\begin{bmatrix} l_1: \{ \cdots & \{l_n: \{ \mathbf{I}_n: \{ \mathbf{I}_
$$

#### A Complex AE Rule in a Loop Context

 $\{\mathcal{U}_{\mathsf{P}}(assignables : \approx accessibles)\}\$ 

 $C_{P}(accessibles)$ 

```
\rightarrow [ l_1 : { \cdots { l_n : {
       \circlearrowright_x if (returns) return result; if (exc != null) throw exc;
            if (breaks) break; if (continues) continue;
            if (breaksToLbl 1) break l_1; \cdots if (breaksToLbl n) break l_n;
            Rest_1 \sqrt{ }Rest_2 \} \cdots \} \qquad \phi)\begin{bmatrix} l_1 : \{ \cdots \{l_n : \} \end{bmatrix}\circlearrowright_{x} abstract_statement P; Rest_1 \swarrow \; Rest_2\{\}\ldots\} \phi
```
 $\{\mathcal{U}_{\mathsf{P}}(assignables : \approx accessibles)\}\$ 

```
C_{P}(accessibles)
```

```
\wedge (returns = TRUE \leftrightarrow returnsSpec)<sup>?</sup> \wedge (exc \neq null \leftrightarrow excSpec)<sup>?</sup>
  \wedge (breaks = TRUE \leftrightarrow breaksSpec)<sup>?</sup>
 \wedge (continues = TRUE \leftrightarrow continues Spec)<sup>?</sup>
  \wedge (breaksToLbl_1 = TRUE \leftrightarrow breaksLbl1Spec)<sup>?</sup> \wedge \cdots\wedge (breaksToLbl_n = TRUE \leftrightarrow breaksLblnSpec)<sup>?</sup>
\rightarrow [ l_1: \{\cdots\{\ l_n: \{\circlearrowright_x if (returns) return result; if (exc != null) throw exc;
             if (breaks) break; if (continues) continue;
             if (breaksToLbl 1) break l_1; \cdots if (breaksToLbl n) break l_n;
             Rest_1 \sqrt{ }Rest_2 } } \cdots } |\phi|1 \t1_1 : \{ \cdots \{ l_n : \}\circlearrowright, abstract_statement P; Rest_1 \downarrow \circ Rest_2\{\}\ldots\} \phi
```
$\{\mathcal{U}_{\mathsf{P}}(assignables : \approx accessibles)\}\$ 

```
C_{P}(accessibles)\land mutex (returns, exc \neq null, breaksToLbl_1, \cdots, breaksToLbl_n)
  \wedge (returns = TRUE \leftrightarrow returnsSpec)<sup>?</sup> \wedge (exc \neq null \leftrightarrow excSpec)<sup>?</sup>
  \wedge (breaks = TRUE \leftrightarrow breaks Spec)<sup>?</sup>
 \wedge (continues = TRUE \leftrightarrow continues Spec)<sup>?</sup>
  \wedge (breaksToLbl_1 = TRUE \leftrightarrow breaksLbl1Spec)<sup>?</sup> \wedge \cdots\wedge (breaksToLbl_n = TRUE \leftrightarrow breaksLblnSpec)<sup>?</sup>
\rightarrow [ l_1: \{\cdots\{\ l_n: \{\circlearrowright_x if (returns) return result; if (exc != null) throw exc;
             if (breaks) break; if (continues) continue;
             if (breaksToLbl 1) break l_1; \cdots if (breaksToLbl n) break l_n;
             Rest_1 \sqrt{ }Rest_2 \} \dots \} \quad |\phi|1 \t1_1 : \{ \cdots \{ l_n : \}\circlearrowright, abstract_statement P; Rest_1 \downarrow \circ Rest_2\{\}\ldots\} \phi
```
### A Complex AE Rule in a Loop Context

```
\{\mathcal{U}_{\mathsf{P}}(assignables : \approx accessibles)\}\\{returns := returns_0 \mid \text{result}_0 \mid \text{lexc} := exc_0 \mid \text{|}breaks := \text{breaks}_0 || continues := \text{continuous}_0 ||breaksToLbl 1 := \text{breaks} \text{Total} \text{del} \text{1}_0 || \cdots ||breaksToLbl n := \text{breaks} \text{Total} \text{below}C_{\rm P}(accessibles)\land mutex (returns, exc \neq null, breaksToLbl_1, \cdots, breaksToLbl_n)
  \wedge (returns = TRUE \leftrightarrow returnsSpec)<sup>?</sup> \wedge (exc \neq null \leftrightarrow excSpec)<sup>?</sup>
 \wedge (breaks = TRUE \leftrightarrow breaksSpec)<sup>?</sup>
 \wedge (continues = TRUE \leftrightarrow continues Spec)?
  \wedge (breaksToLbl 1 = TRUE \leftrightarrow breaksLbl1Spec)<sup>?</sup> \wedge \cdots\wedge (breaksToLbl_n = TRUE \leftrightarrow breaksLblnSpec)<sup>?</sup>
\rightarrow [ l_1: \{\cdots\{\ l_n: \{\circlearrowright_x if (returns) return result; if (exc != null) throw exc;
             if (breaks) break; if (continues) continue;
             if (breaksToLbl 1) break l_1; \cdots if (breaksToLbl n) break l_n;
             Rest_1 \sqrt{ }Rest_2 } } \cdots } |\phi|1, \ldots \{l_n : \{ \ldots \}\circlearrowright, abstract_statement P; Rest_1 \downarrow \circ Rest_2\}}\}...\} 1 \phi
```
## A Complex AE Rule in a Loop Context

```
nonVoidLoopAERule
      \Gamma \vdash \{U\}\{\mathcal{U}_{\mathsf{P}}(assignables : \approx accessibles)\}\\{returns := returns_0 \mid \text{result}_0 \mid \text{lexc} := exc_0 \mid \text{|}breaks := \text{breaks}_0 || continues := \text{continuous}_0 ||breaksToLbl 1 := \text{breaks} \text{Total} \text{del} \text{1}_0 || \cdots ||breaksToLbl n := \text{breaks} \text{Total} \text{below}C_{\rm P}(accessibles)\land mutex (returns, exc \neq null, breaksToLbl_1, \cdots, breaksToLbl_n)
        \wedge (returns = TRUE \leftrightarrow returnsSpec)<sup>?</sup> \wedge (exc \neq null \leftrightarrow excSpec)<sup>?</sup>
        \wedge (breaks = TRUE \leftrightarrow breaksSpec)<sup>?</sup>
        \wedge (continues = TRUE \leftrightarrow continues Spec)?
        \wedge (breaksToLbl 1 = TRUE \leftrightarrow breaksLbl1Spec)<sup>?</sup> \wedge \cdots\wedge (breaksToLbl_n = TRUE \leftrightarrow breaksLblnSpec)<sup>?</sup>
      \rightarrow [\pi \, l_1 : \{\cdots \{ l_n : \{\}\circlearrowright_x if (returns) return result; if (exc != null) throw exc;
                    if (breaks) break; if (continues) continue;
                    if (breaksToLbl 1) break l_1; \cdots if (breaksToLbl n) break l_n;
                    Rest_1 \sqrt{ }Rest_2 \} \cdots \} \omega |\phi|, \Delta\Gamma \vdash \{U\} [\pi l_1 : \{\cdots l_n : \{\circlearrowright, abstract_statement P; Rest_1 \downarrow \circ Rest_2\{\}\}\cdots\} \omega|\phi,\Delta
```
### Handling Programs with Loops:

 $\{\mathcal{U}\}\$ [while(expr) body]  $\varphi$ 

Handling Programs with Loops: **Use Loop Invariant Reasoning** 

### loopInvariantAE

Handling Programs with Loops: Prove that the invariant holds in the initial state...

loopInvariantAE  $\vdash \{U\}$ *Inv* 

(initially valid)

Handling Programs with Loops: Prove that the invariant holds in the initial state...

loopInvariantAE  $\vdash \{U\}$ *Inv* 

(initially valid)

Handling Programs with Loops: Prove that the invariant holds in the initial state...

loopInvariantAE  $\vdash \{U\}$ *Inv* 

(initially valid)

Handling Programs with Loops: ...and is inductive and strong enough for the post condition

## loopInvariantAE  $\vdash \{U\}$ *Inv* ⊢

(initially valid) (preserved  $\&$  use case)

Handling Programs with Loops: Reason about an arbitrary iteration by anonymization

## loopInvariantAE  $\vdash \{\mathcal{U}\}\mathit{Inv}$  $\vdash \{U'\}$

(initially valid) (preserved  $\&$  use case)

## Handling Programs with Loops: Assume the invariant holds before an arbitrary run...

$$
\begin{aligned} \textsf{loopInvariantAE} \\ &\vdash \{\mathcal{U}\} \mathit{Inv} \\ &\vdash \{\mathcal{U}'\} \left( \mathit{\overline{Inv}} \to \right. \end{aligned}
$$

(initially valid) (preserved  $\&$  use case)

loopInvariantAE

\n
$$
\vdash \{\mathcal{U}\} \mathit{Inv} \qquad \qquad \text{(initially valid)}
$$
\n
$$
\vdash \{\mathcal{U}'\} \left(\mathit{Inv} \to [\ldots] \qquad \qquad \text{(preserved & use case)}
$$
\n
$$
\left(\begin{array}{c}\n\vdots \\
\vdots \\
\vdots \\
\vdots\n\end{array}\right)\n\right)
$$

```
\nloopInvariantAE\n    
$$
\vdash \{\mathcal{U}\} \mathit{Inv}
$$
 (initially valid)\n     $\vdash \{\mathcal{U}'\} \left(\mathit{Inv} \to [\ldots] \right)$  (preserved & use case)\n     $\left(\begin{array}{c} (\text{loopContinuous} \to (\text{Inv} \qquad \qquad)))) \\\\hline \vdash \{\mathcal{U}\} [\text{while}(\text{expr}) \text{ body}] \varphi \end{array}\right)$ \n
```

```
\nloopInvariantAE\n    
$$
\vdash \{\mathcal{U}\} \mathit{Inv}
$$
 (initially valid)\n     $\vdash \{\mathcal{U}'\} \left(\mathit{Inv} \to [\ldots] \right)$  (preserved & use case)\n     $\left(\frac{loopContinuous}{\vdash \{\mathcal{U}\} \text{[while } (\mathit{expr}) \ \mathit{bodyl} \ \varphi}\right))\right)$ \n
```

```
\nloopInvariantAE\n    
$$
\vdash \{\mathcal{U}\} \mathit{Inv}
$$
 (initially valid)\n     $\vdash \{\mathcal{U}'\} \left(\mathit{Inv} \to [\ldots] \right)$  (preserved & use case)\n     $\left(\begin{array}{c} (\text{loopContinuous} \to (\text{Inv} \to \text{Inv} \to \text{Div}) \to \{\mathcal{U}\} [\text{while}(\text{expr}) \text{ body}] \; \phi \end{array}\right)$ )\n
```

Handling Programs with Loops: Use the invariant when proving the post condition ("use case")

#### loopInvariantAE  $\vdash \{\mathcal{U}\}\mathit{Inv}$ (initially valid)  $\vdash \{\mathcal{U}'\}\Big( \mathit{Inv} \to [\ldots]$ (preserved  $\&$  use case)  $((loopExtend \rightarrow \varphi$  $) \wedge$  $(loopContinuous \rightarrow (Inv$

### loopInvariantAE  $\vdash \{\mathcal{U}\}\mathit{Inv}$ (initially valid)  $\vdash \{U'\}\n\left(\n\begin{array}{c}\n\text{Inv} \rightarrow \left[\ldots\right]\n\end{array}\n\right)$ (preserved  $\&$  use case)  $((loopExited \rightarrow \varphi[Post(\texttt{result}, \text{TRUE})]) \wedge$  $(loopContinuous \rightarrow (Inv$

 $\vdash \{\mathcal{U}\}\$ [while( $expr)$   $body$ ]( $\varphi$ [ $Post$ (result, TRUE)])

### loopInvariantAE  $\vdash \{\mathcal{U}\}\mathit{Inv}$ (initially valid)  $\vdash \{\mathcal{U}'\}\Big(Inv \rightarrow [\ldots]$ (preserved  $\&$  use case)  $((loopExited \rightarrow \varphi[Post(result, TRUE)]) \wedge$  $(loopContinuous \rightarrow (Inv$

 $\vdash \{\mathcal{U}\}\$ [while( $expr)$  body]( $\varphi$ [ $Post$ (result, TRUE)])

### loopInvariantAE  $\vdash \{\mathcal{U}\}\mathit{Inv}$ (initially valid)  $\vdash \{\mathcal{U}'\}\Big(Inv \rightarrow [\ldots]$ (preserved  $\&$  use case)  $((loopExtend \rightarrow \varphi[Post(\texttt{result}, \text{TRUE})]) \wedge$  $(loopContinuous \rightarrow (Inv$

### loopInvariantAE  $\vdash \{\mathcal{U}\}\mathit{Inv}$ (initially valid)  $\vdash \{U'\}\n\left(\n\begin{array}{c}\n\text{Inv} \rightarrow \left[\ldots\right]\n\end{array}\n\right)$ (preserved  $\&$  use case)  $((loopExtracted \rightarrow \varphi[Post(\texttt{result},\text{TRUE})]) \wedge$  $(loopContinuous \rightarrow (Inv$

## loopInvariantAE  $\vdash \{U\}$ *Inv* (initially valid)  $\vdash \{\mathcal{U}'\}\Big(Inv \rightarrow [\ldots]$ (preserved  $\&$  use case)  $((loopExtend \rightarrow \varphi[Post(\texttt{result}, \text{TRUE})]) \wedge$  $\left( loopContinuous \rightarrow (Inv \land \varphi[Post(\texttt{result},\text{FALSE})]))\right)$

## loopInvariantAE  $\vdash \{U\}$ *Inv* (initially valid)  $\vdash \{U'\}\big(Inv \rightarrow [\ldots]$ (preserved  $\&$  use case)  $((loopExtend \rightarrow \varphi[Post(\texttt{result}, \text{TRUE})]) \wedge$  $\left( loopContinuous \rightarrow (Inv \land \varphi[Post(\texttt{result},\texttt{FALSE})]))\right)$

## Handling Programs with Loops: + Scripted Loop Coupling, Iteration Structure Harmonization

## loopInvariantAE  $\vdash \{U\}$ *Inv* (initially valid)  $\vdash \{U'\}\n\left(\n\begin{array}{c}\n\text{Inv} \rightarrow \left[\ldots\right]\n\end{array}\n\right)$ (preserved  $\&$  use case)  $((loopExtend \rightarrow \varphi[Post(\texttt{result}, \text{TRUE})]) \wedge$  $\left( loopContinuous \rightarrow (Inv \land \varphi[Post(\texttt{result},\text{FALSE})]))\right)$

# ${x := y}[z=x;](z \doteq y)$

# $\{x := y\}$  $\{z := x\}$  $|(z \doteq y)$

## $\{x := y\}$  $\{z := x\}$  $(z \doteq y)$

## $\{x := y \mid \mathcal{x} := y\}$ z := x $\{z = y\}$

## $\{x := y \mid | z := \{x := y\}x\}$   $(z = y)$

# ${x := y || z := y}(z \doteq y)$

# ${z := y}(z \doteq y)$

## ${z := y}z \doteq {z := y}y$

## $y \doteq \{z := y\}y$

 $y \doteq y$ 

 $y = y \checkmark$ 

## $\{\mathcal{U}_{P}(x, y := x)\}(x > 17)$

### $\{\mathcal{U}_{P}(x := x)\}(x > 17)$
### $\{\mathcal{U}_P(x, y := x)\}(z > 17)$

# (1) Removal of Ineffective Abstract Updates

#### $z > 17$

$$
\{x:=17\,||\,y:=z\}
$$

$$
\{x:=17\,||\,y:=z\}\{\mathcal{U}_P(x:\approx x,y)\}
$$

$$
\{x:=17\,||\,y:=z\}\{\mathcal{U}_P(x:\approx x,y)\}(z>0)
$$

$$
\{x:=17\}\{\mathcal{U}_P\big(x:\approx 17,z\big)\}\qquad \qquad (z>0)
$$

$$
\{x:=17\}\{\mathcal{U}_P(x:\approx 17,z)\}\{y:=z\}(z>0)
$$

$$
\{x:=17\}\{\mathcal{U}_P\big(x^!: \approx 17, z\big)\}\{y:=z\}\big(z>0\big)
$$

$$
\{\mathcal{U}_P(x^!: \approx 17, z)\}\{y := z\}(z > 0)
$$

# Three categories of Abstract Update Simplification Rules (2.2) Application of Abstract on Concrete Updates

$$
\{\mathcal{U}_P(y^!: \approx z)\}\{x:=y\}\varphi(x)
$$

# Three categories of Abstract Update Simplification Rules (2.2) Application of Abstract on Concrete Updates

 $\{\mathcal{U}_\texttt{P}(\texttt{x}^{\texttt{l}}\approx\texttt{z})\}\varphi(\texttt{x})$ 

# Three categories of Abstract Update Simplification Rules (3.1) Application of Abstract on Abstract Updates

### $\{\mathcal{U}_{\mathbf{P}}(\mathbf{x}:\approx \mathbf{y})\}\{\mathcal{U}_{\mathbf{Q}}(\mathbf{z}:\approx \mathbf{w})\}\varphi$

# Three categories of Abstract Update Simplification Rules (3.1) Application of Abstract on Abstract Updates

### $\{\mathcal{U}_{p}(\mathbf{x}:\approx \mathbf{y})\circ \mathcal{U}_{p}(\mathbf{z}:\approx \mathbf{w})\}\varphi$

# Three categories of Abstract Update Simplification Rules (3.2) Permutation of Abstract Updates in Concatenations

### $\{\mathcal{U}_{p}(\mathbf{x}:\approx \mathbf{y})\circ \mathcal{U}_{p}(\mathbf{z}:\approx \mathbf{w})\}\varphi$

# Three categories of Abstract Update Simplification Rules (3.2) Permutation of Abstract Updates in Concatenations

### $\{\mathcal{U}_p(z := w) \circ \mathcal{U}_p(x := v)\}\varphi$